**www.immobilienscout24.de**

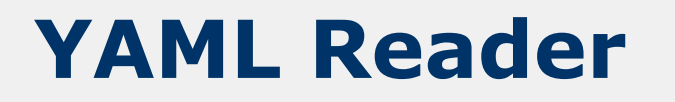

### Modularized Configuration Made Easy

Berlin | Juli 2014 | Schlomo Schapiro Systems Architect / Open Source Evangelist

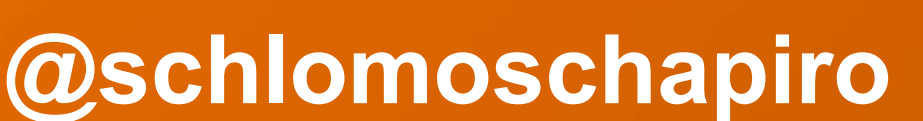

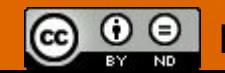

http://creativecommons.org/licenses/by-nd/4.0

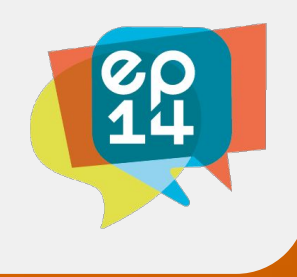

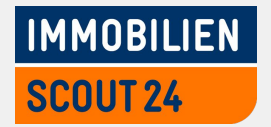

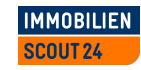

# /etc/foobar.conf

```
log:
  level: INFO
  file: /var/log/foobar.log
users:
  admin:
     password: changeme
     full name: Admin User
```
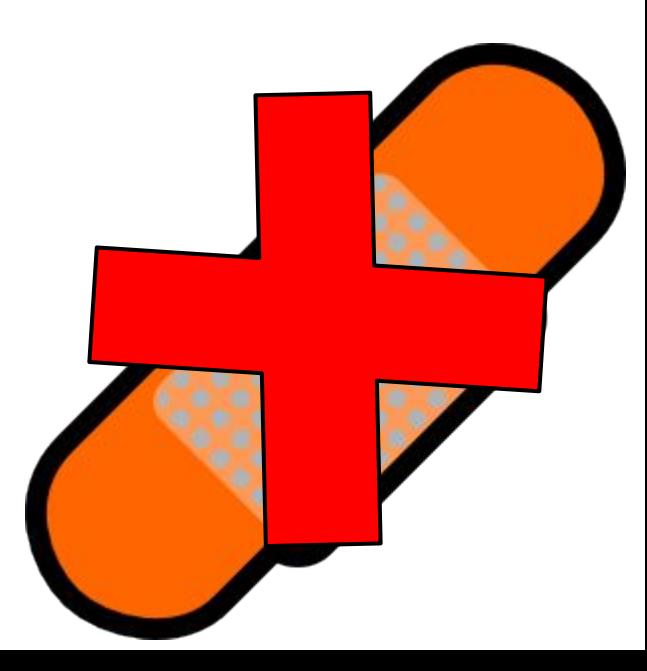

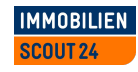

```
/etc/foobar.d/
```

```
00_default.yaml
```

```
log:
   level: INFO
   file: /var/log/foobar.log
users:
   admin:
       password: changeme
       full_name: Admin User
```
#### foobar.rpm

is24-foobar.yaml log: file: /is24/logs/foobar.log users: admin: password: is24!123 view: password: view

is24-foobar.rpm

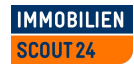

## https://github.com/ImmobilienScout24/yamlreader

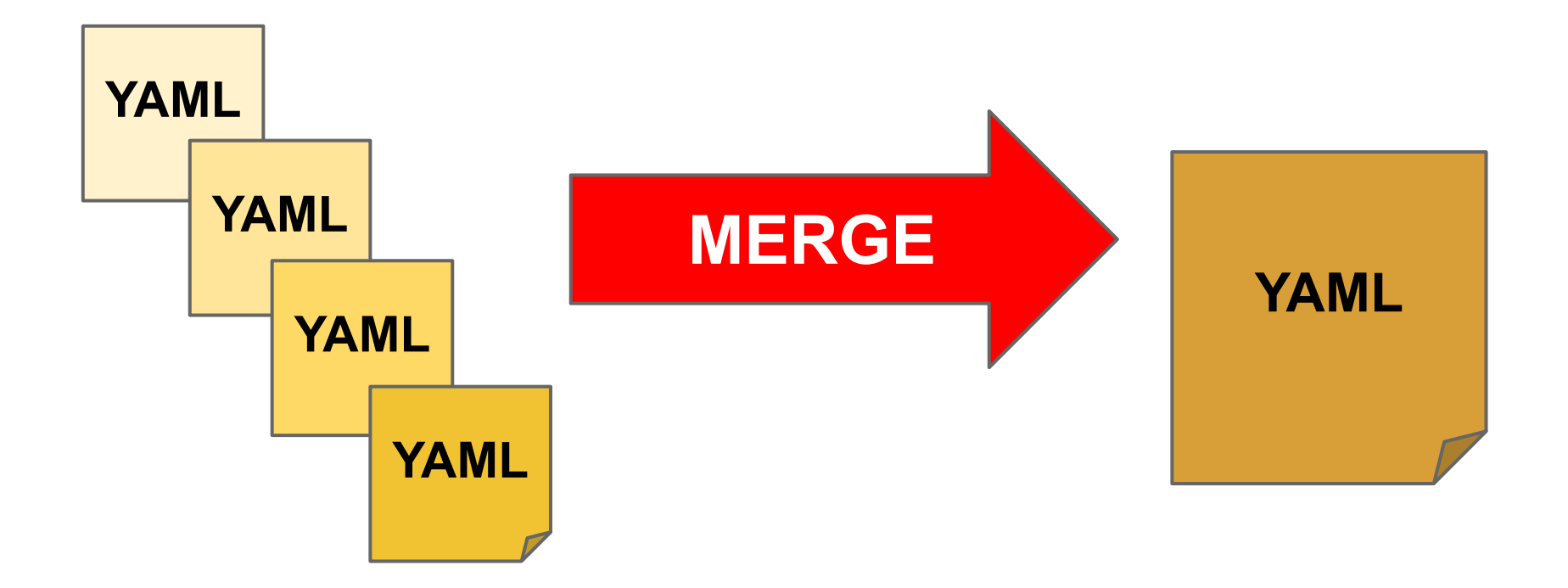

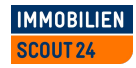

# https://github.com/ImmobilienScout24/yamlreader

## from yaml import safe load config = **safe\_load**(**open**("/etc/foobar.conf")) initialize logging(config["log"]["file"])

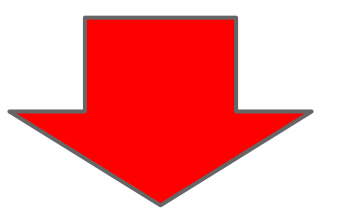

from yamlreader import yaml load config =  $\text{yaml load}$ <sup>"</sup>/etc/foobar.d/") initialize logging(config["log"]["file"])

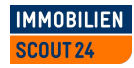

# https://github.com/ImmobilienScout24/yamlreader

from yamlreader import yaml load

**yaml\_load**("/etc/foobar.conf") **yaml\_load**("/etc/foobar.d/") **yaml\_load**("/etc/foobar.d/\*.yml") yaml load(["file1.conf","file2.conf"])

http://www.yadt-project.org https://github.com/ImmobilienScout24